$\bullet$  [< 5.x](https://wiki.ucware.com/archiv/6_1/adhandbuch/benutzer_gruppen/gruppen/rechte)

<span id="page-0-0"></span>[v.6.2,](https://wiki.ucware.com/vers/v.6.2?do=showtag&tag=vers%3Av.6.2) [Admin-Client,](https://wiki.ucware.com/gui/admin-client?do=showtag&tag=gui%3AAdmin-Client) [Berechtigungen](https://wiki.ucware.com/func/berechtigungen?do=showtag&tag=func%3ABerechtigungen)

# **Verfügbare Berechtigungen**

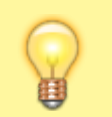

**Hinweis:**

Ausführliche Erläuterungen zum Thema Berechtigungen finden Sie im Artikel [Berechtigungsgruppen einrichten](https://wiki.ucware.com/adhandbuch/benutzer_gruppen/gruppen/allg).

Berechtigungen erlauben eine gezielte Bereitstellung von UCware-Funktionen für ausgewählte Benutzer und Anwendungsfälle. Damit legen Sie beispielsweise fest, wer Anrufe umleiten, Telefonbücher anzeigen oder die Statistik einer Warteschlange aufrufen darf.

Das Berechtigungssystem des UCware Servers basiert auf Gruppen, die Sie im Admin-Client unter **Benutzer & Gruppen** einrichten und verwalten können.

Die zulässigen Mitglieder bzw. Inhalte richten sich dabei nach dem Gruppen-Typ:

- **Benutzer**
- Warteschlangen
- Fax(-Nummern)
- Telefone
- **Telefonbücher**
- Audios (Ansagen)
- $Hosts$
- Module GUI

Zugewiesene Berechtigungen gelten jeweils für eine Träger-Gruppe und in Bezug auf eine Ziel-Gruppe. Prinzipiell kann eine Träger-Gruppe eine oder mehrere Berechtigungen über dieselbe oder unterschiedliche Ziel-Gruppen ausüben. Träger und Ziel können dabei auch identisch sein. Die meisten Berechtigungen erfordern allerdings in Bezug auf Träger und Ziel je einen bestimmten Gruppen-Typ. Der Admin-Client unterstützt Sie bei der Einrichtung, indem er ungültige Optionen ausblendet.

Sie können Berechtigungen für die folgenden Einsatzzwecke erteilen:

- [Anmeldung](#page-0-1)
- [Telefonbuch und Statusanzeige](#page-1-0)
- [Eingehende Anrufe](#page-1-1)
- [Ausgehende Anrufe](#page-1-2)
- [Warteschlangen](#page-1-3)
- [Ansagen](#page-1-4)
- $Fax$  $Fax$
- [Mitschneiden und Mithören](#page-2-1)

Darüber hinaus existieren weitere Berechtigungen, die [nicht mehr zur Verwendung vorgesehen](#page-2-2) sind. Belassen Sie diese in der vorgefundenen Einstellung.

#### <span id="page-0-1"></span>**Anmeldung**

Last update:<br>27.05.2025 13:46 adhandbuch:benutzer\_gruppen:gruppen:rechte https://wiki.ucware.com/adhandbuch/benutzer\_gruppen/gruppen/rechte

<span id="page-1-6"></span><span id="page-1-5"></span>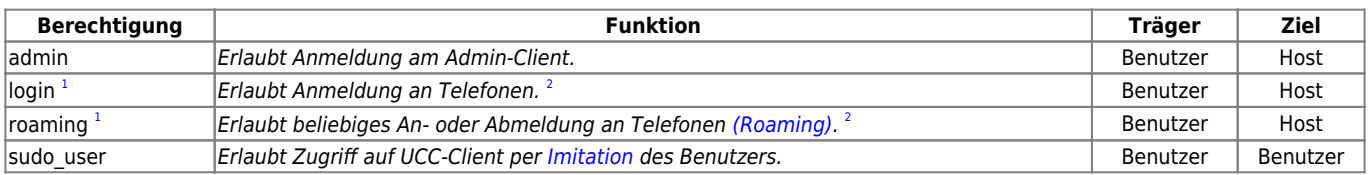

# <span id="page-1-0"></span>**Telefonbuch und Statusanzeige**

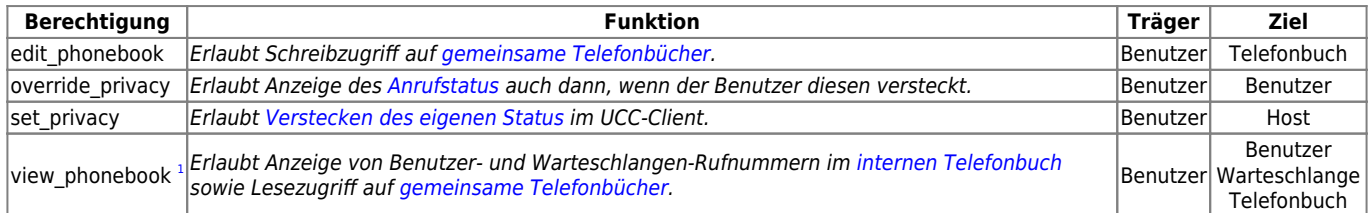

# <span id="page-1-7"></span><span id="page-1-1"></span>**Eingehende Anrufe**

<span id="page-1-16"></span><span id="page-1-10"></span><span id="page-1-9"></span><span id="page-1-8"></span>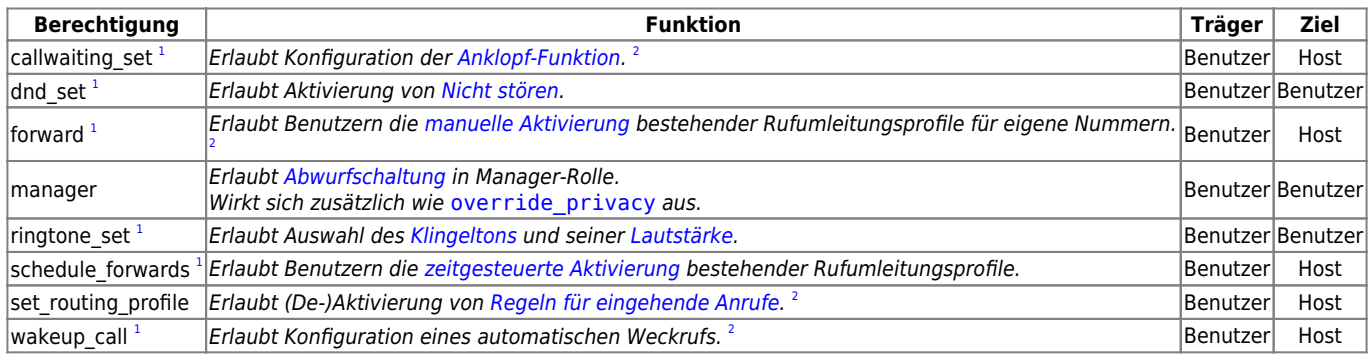

# <span id="page-1-17"></span><span id="page-1-13"></span><span id="page-1-12"></span><span id="page-1-11"></span><span id="page-1-2"></span>**Ausgehende Anrufe**

<span id="page-1-18"></span><span id="page-1-15"></span><span id="page-1-14"></span>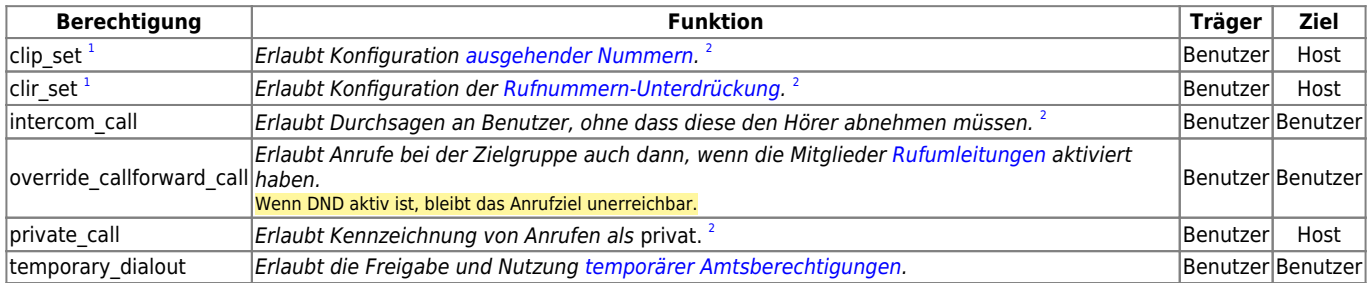

# <span id="page-1-19"></span><span id="page-1-3"></span>**Warteschlangen**

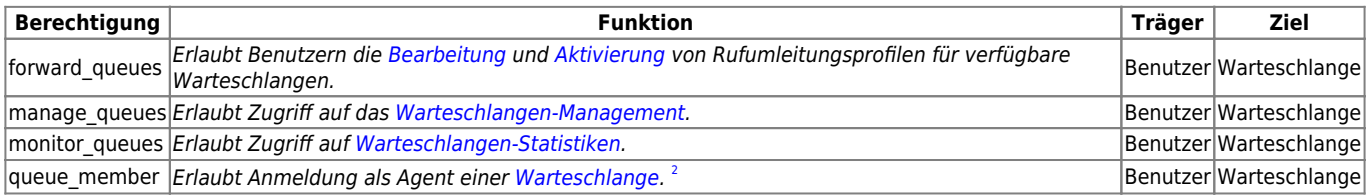

### <span id="page-1-20"></span><span id="page-1-4"></span>**Ansagen**

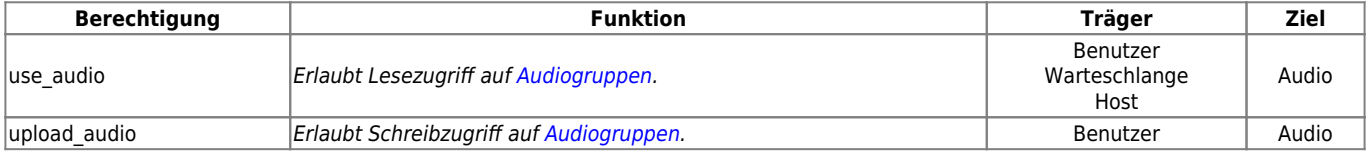

#### <span id="page-2-0"></span>**Fax**

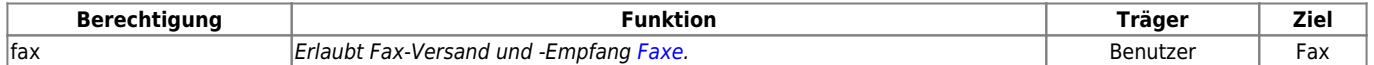

#### <span id="page-2-1"></span>**Mitschneiden und Mithören**

<span id="page-2-9"></span>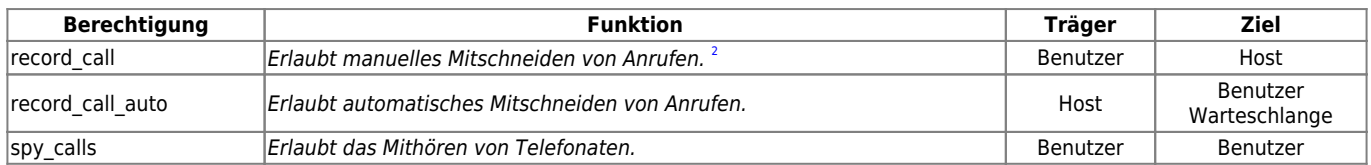

#### <span id="page-2-2"></span>**Nicht mehr verwendet**

Die folgenden Berechtigungen sind nicht mehr zur Verwendung vorgesehen. Belassen Sie diese in der vorgefundenen Einstellung.

<span id="page-2-7"></span><span id="page-2-6"></span><span id="page-2-5"></span>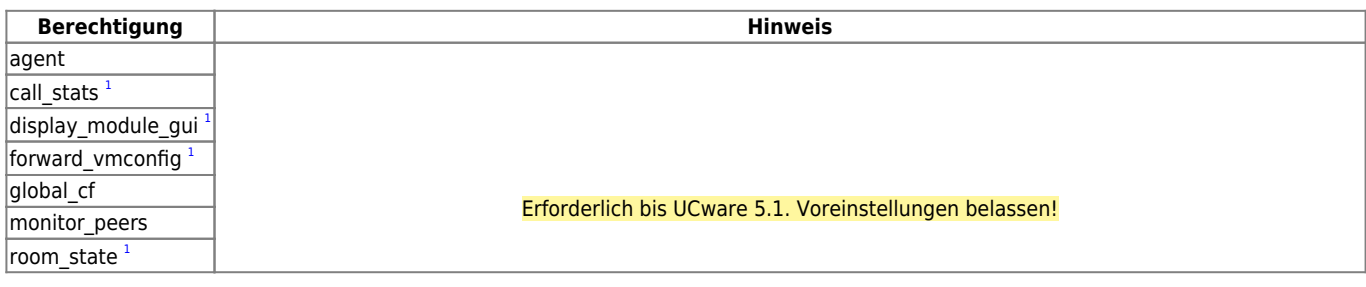

<span id="page-2-8"></span><span id="page-2-4"></span><span id="page-2-3"></span>[1](#page-1-5) [1](#page-1-6) [1](#page-1-7) [1](#page-1-8) [1](#page-1-9) [1](#page-1-10) [1](#page-1-11) [1](#page-1-12) [1](#page-1-13) [1](#page-1-14) [1](#page-1-15) [1](#page-2-5) [1](#page-2-6) [1](#page-2-7) [1](#page-2-8) Nach einer Standard-Installation gilt diese Berechtigung für die Gruppe All Users. [2](#page-1-5) [2](#page-1-6) [2](#page-1-8) [2](#page-1-16) [2](#page-1-17) [2](#page-1-13) [2](#page-1-14) [2](#page-1-15) [2](#page-1-18) [2](#page-1-19) [2](#page-1-20) [2](#page-2-9) Diese Funktion lässt sich über [Tasten-Codes](https://wiki.ucware.com/geraetehandbuch/tasten_codes) am Telefon bedienen.

From: <https://wiki.ucware.com/> - **UCware-Dokumentation**

Permanent link: **[https://wiki.ucware.com/adhandbuch/benutzer\\_gruppen/gruppen/rechte](https://wiki.ucware.com/adhandbuch/benutzer_gruppen/gruppen/rechte)**

Last update: **27.05.2025 13:46**